## MATHS WORKSHEETS- STATISTICS- FINDING MEDIAN AND MODE FROM THE FREQUENCY TABLE

2)

### **Find the median and mode for the following:**

1)

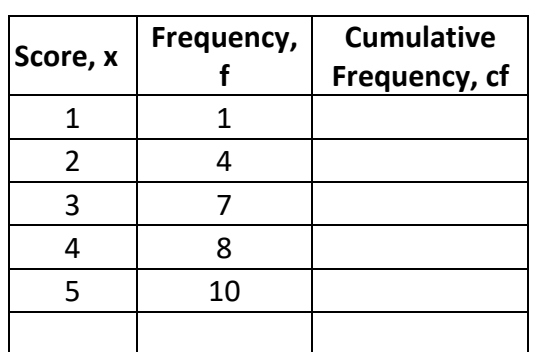

#### Median =

Mode =

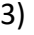

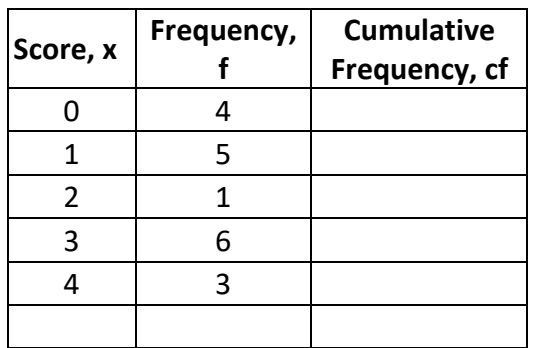

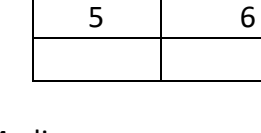

 **Score, x**

> 1 5 2 7 3 8 4 3

**Frequency, f**

**Cumulative Frequency, cf**

Median =

Mode =

4)

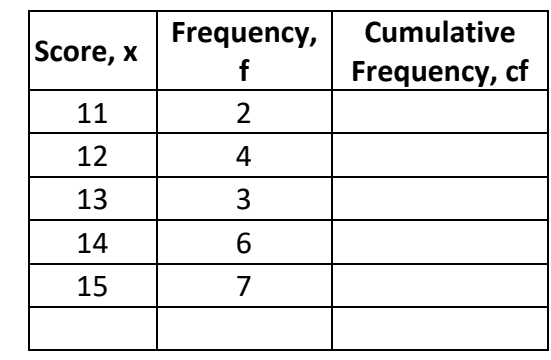

Median = Mode =

5)

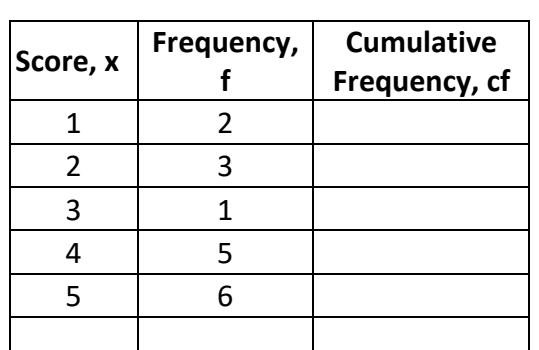

Median = Mode =

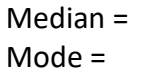

6)

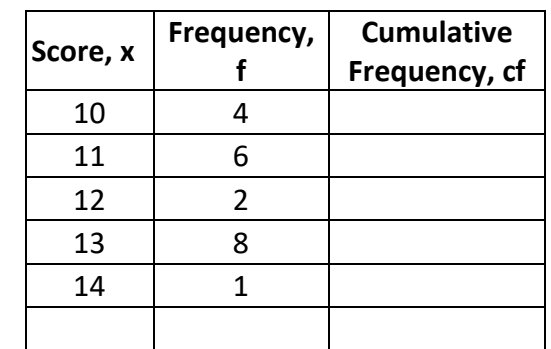

Median =

Mode =

## MATHS WORKSHEETS- STATISTICS- FINDING MEDIAN AND MODE FROM THE FREQUENCY TABLE

#### **Answer Key:**

Mode= Value that appears most often in a set of data Median= Middle number (ordered from lowest to highest)

#### **Example 1**

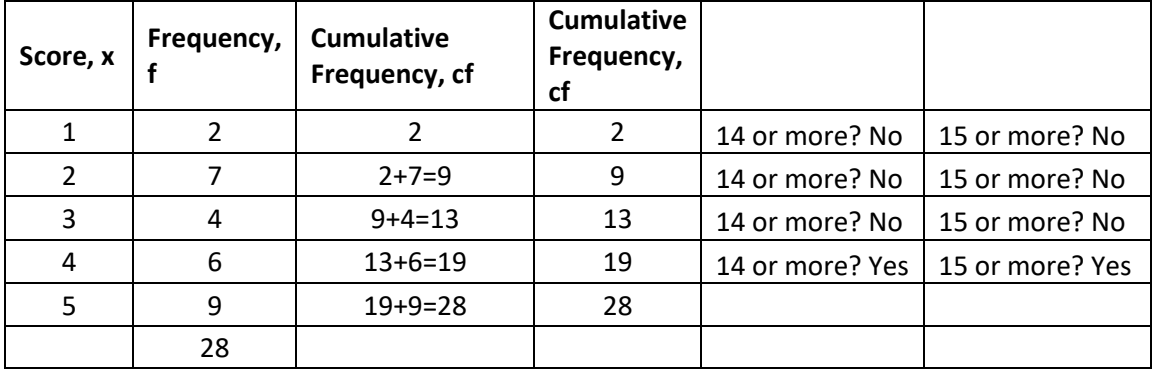

28 is an even number, so divide by 2. i.e., 14

14 is even number, so look for that place score (14) and the one after (15).

Look for 14<sup>th</sup> and 15<sup>th</sup> score

In the cf column, look for the first number that is **14 or more.** 14th score is 4 In the cf column, look for the first number that is **15 or more.** 15th score is 4 Median= 4, Mode= 5

#### **Example 2**

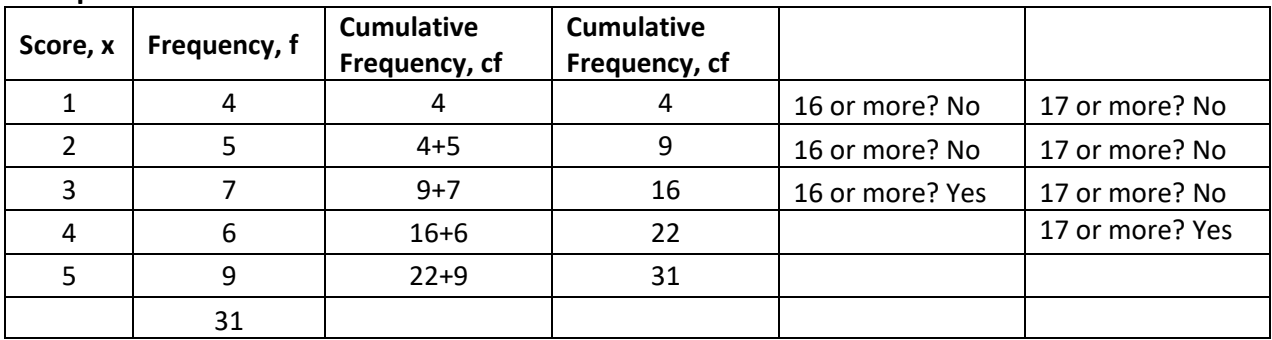

31 is an odd number. Divide by 2. i.e., 15.5 Round to the next number = 16 Look for 16<sup>th</sup> score 16<sup>th</sup> score is 3 Median= 3, Mode= 5

#### **Example 3**

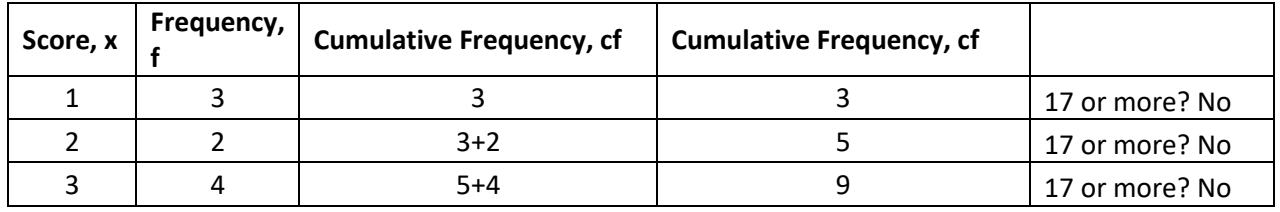

2

[www.upscstudymaterials.com](http://www.upscstudymaterials.com/)

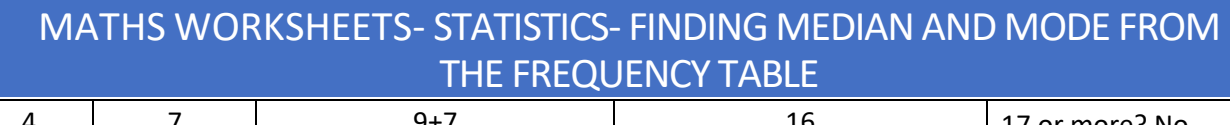

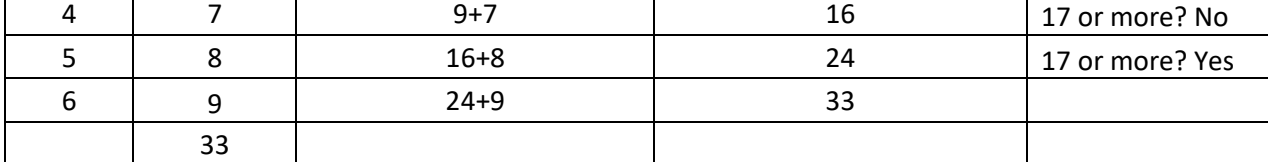

33 is an odd number. Divide by 2. i.e., 16.5 Round to the next number = 17 (odd number) Look for 17th score only Median= 5, Mode= 6

#### **Example 4**

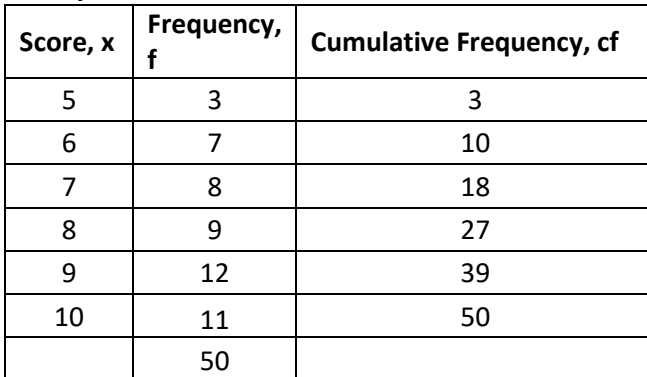

 $50/2 = 25$ 

25 is odd number Look for 25th score only Median= 8, Mode = 9

#### **Answer Key:**

1)

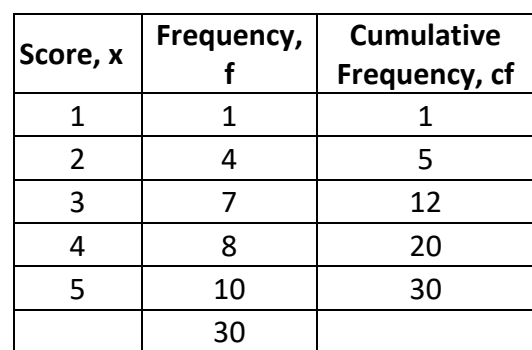

Median =  $30/2 = 15 = 15$ <sup>th</sup> score=4  $Mode = 5$ 

2)

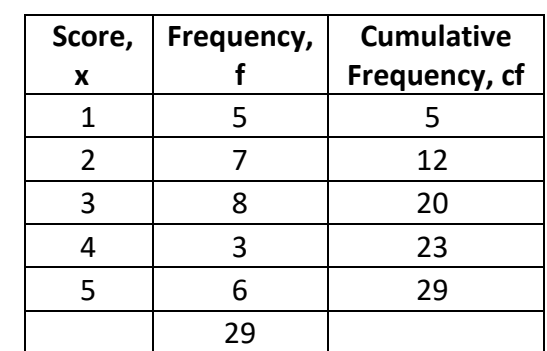

Median =  $29/2 = 14.5 = 15$ <sup>th</sup> score= 3  $Mode = 3$ 

## MATHS WORKSHEETS- STATISTICS- FINDING MEDIAN AND MODE FROM THE FREQUENCY TABLE

3)

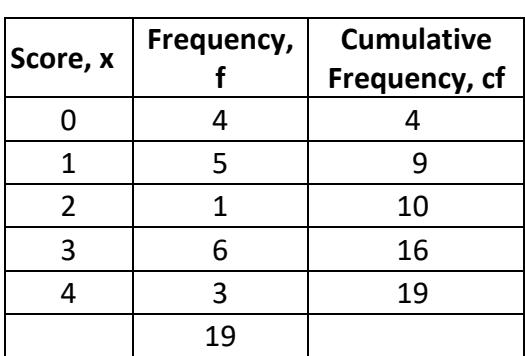

Median =  $19/2 = 9.5 = 10$ <sup>th</sup> score=2  $Mode = 3$ 

5)

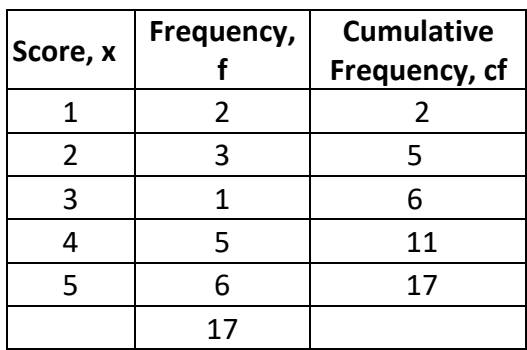

Median =  $17/2 = 8.5 = 9$ <sup>th</sup> score = 4 Mode =5

4)

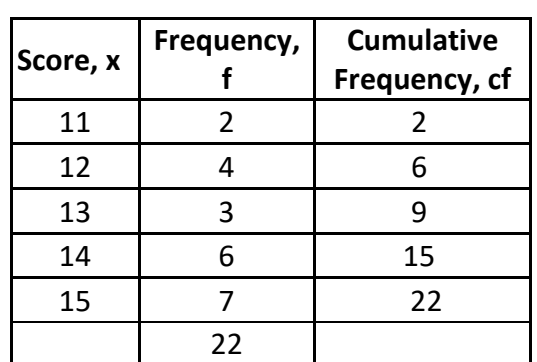

Median =  $22/2$ =  $11<sup>th</sup>$  score= 14  $Mode = 15$ 

6)

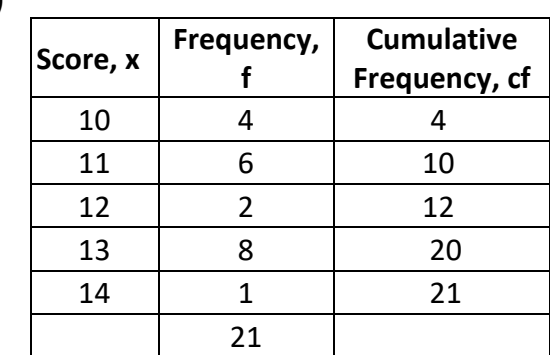

Median =  $21/2 = 10.5 = 11$ <sup>th</sup> score= 12  $Mode = 13$